# Google Guice

Depencency injection framework

#### Basic facts

#### Pure Java

 $\circ$  no external configuration files (compared to Spring) bindings configuration in modules (Java classes)

- Uses annotations and generics  $\circ$  type safe
	- $\circ$  easy refactoring in your IDE
	- o requires Java 5
- Open source under Apache License 2.0
- Integration with Servlets, Struts2 ans Spring possible

## Simple example

#### Simple application with database and JUnit tests

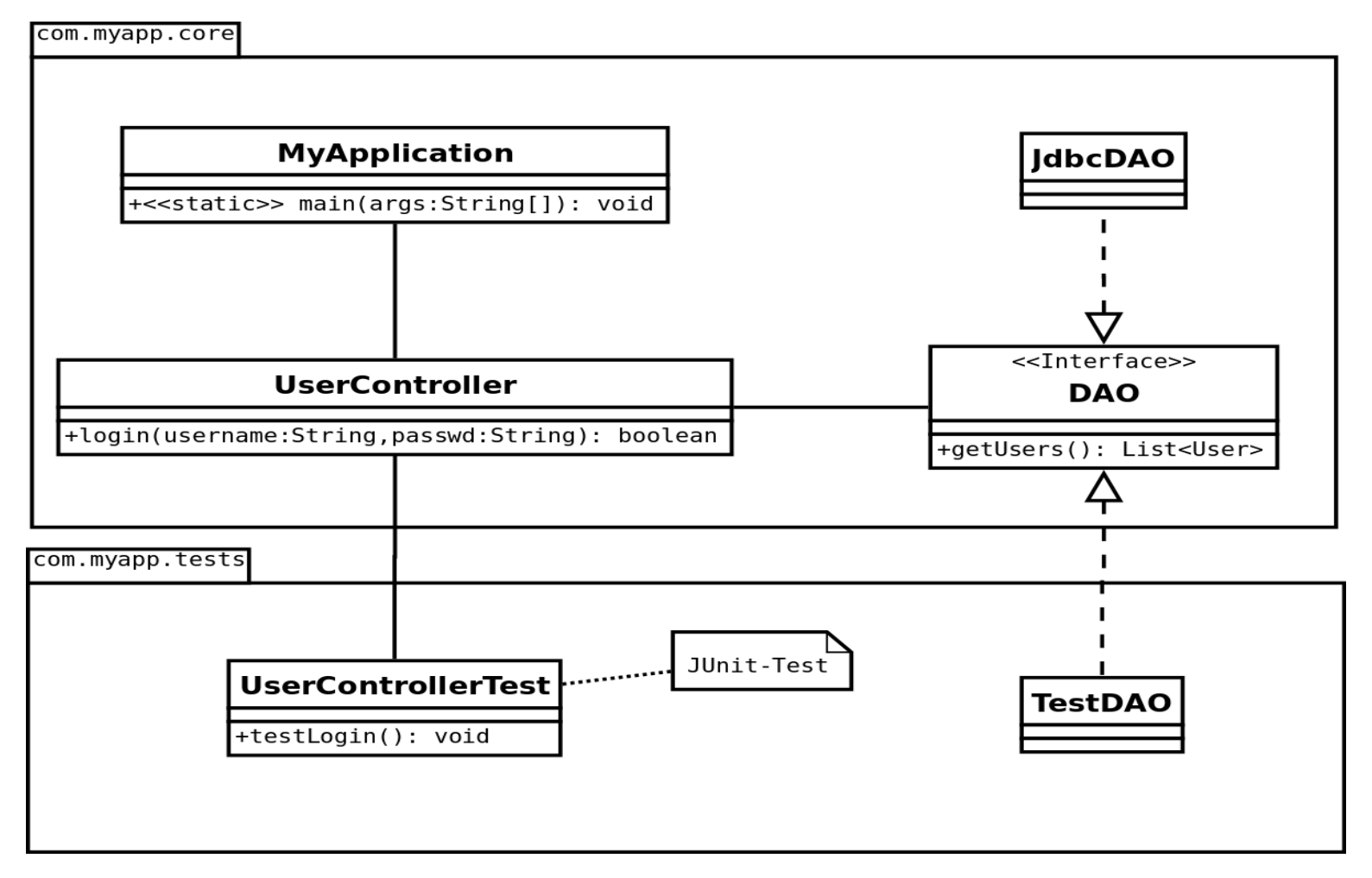

## Simple example

- Class UserController subject of JUnit tests o requires a database
- Interface DAO abstraction of all database operations Class JdbcDAO - "real" databse Class TestDAO - mockup implementation for JUnit tests
- How does UserController get an instance of DAO?

#### UserController

}

```
class UserController { 
     private DAO dao;
```

```
 public UserController() {
     }
    public void someMethod {
       List<User> users = dao.getUsers();
 ....
 }
```
### UserController - with Guice

```
class UserController { 
     private DAO dao;
```
}

```
 @Inject
     public UserController(DAO dao) {
         this.dao = dao;
 }
```

```
 public void someMethod {
       List<User> users = dao.getUsers() ;
 ....
 }
```
#### UserController - with Guice (alternative)

```
class UserController { 
     @Inject
    private DAO dao;
    public UserController() {
 }
    public void someMethod {
         List<User> users = dao.getUsers();
 ....
 } 
}
```
## Configuration - JUnit Tests

}

public class TestModule extends AbstractModule  $\{$ 

```
 public void configure() {
     bind(DAO.class).to(TestDAO.class);
 }
```
## Configuration - Application

}

}

public class AppModule extends AbstractModule  $\{$ 

 public void configure() { bind(DAO.class).to(JdbcDAO.class);

#### Bind to ...

- bind(DAO.class).to(TestDAO.class);
- bind(DAO.class).to(TestDAO.class) .in(Scopes.SINGLETON);
- bind(DAO.class).toInstance(new TestDAO());
- bind(DAO.class).toProvider(DAOFactory. class);
- Default implementation: @ImplementedBy

# MyApplication

}

public static void main(String[] args) {

 ... Injector injector = Guice.createInjector(new AppModule());

#### UserController userController = injector. getInstance(UserController.class);

## JUnit Test

}

@Before public void setup() { Injector injector = Guice.createInjector(new TestModule());

#### UserController userController = injector. getInstance(UserController.class);

## Much more...

#### Annotated with:

```
@Inject
public SomeConstructor(@Blue DAO dao); 
...
bind(DAO.class).
     annotatedWith(Blue.class).
     to(....);
```
- Annotations with attributes
- **ServletScopes.SESSION bzw. REQUEST**
- SringIntegration